English 한국어 日本語 Español Français Announcement regarding the live broadcast of the Inauguration Ceremony for Dr. Sun Jin Moon International President of FFWPU

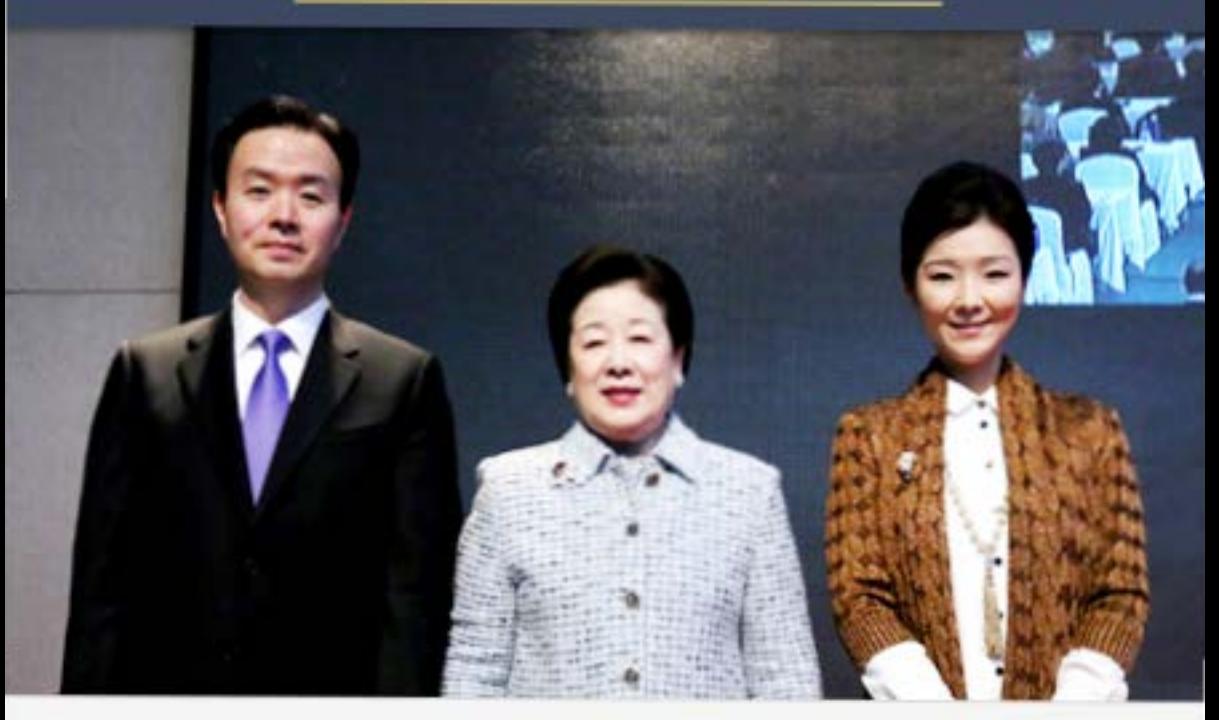

Date: March 13, 2015 (1.23 on the heavenly calendar in the third year of Cheon Il Guk), 10:30 a.m. (Korean time)

Venue: Chapel Room, Cheon Jeong Gung

Live broadcast will begin from 9:30 a.m. on March 13.

Detail >>

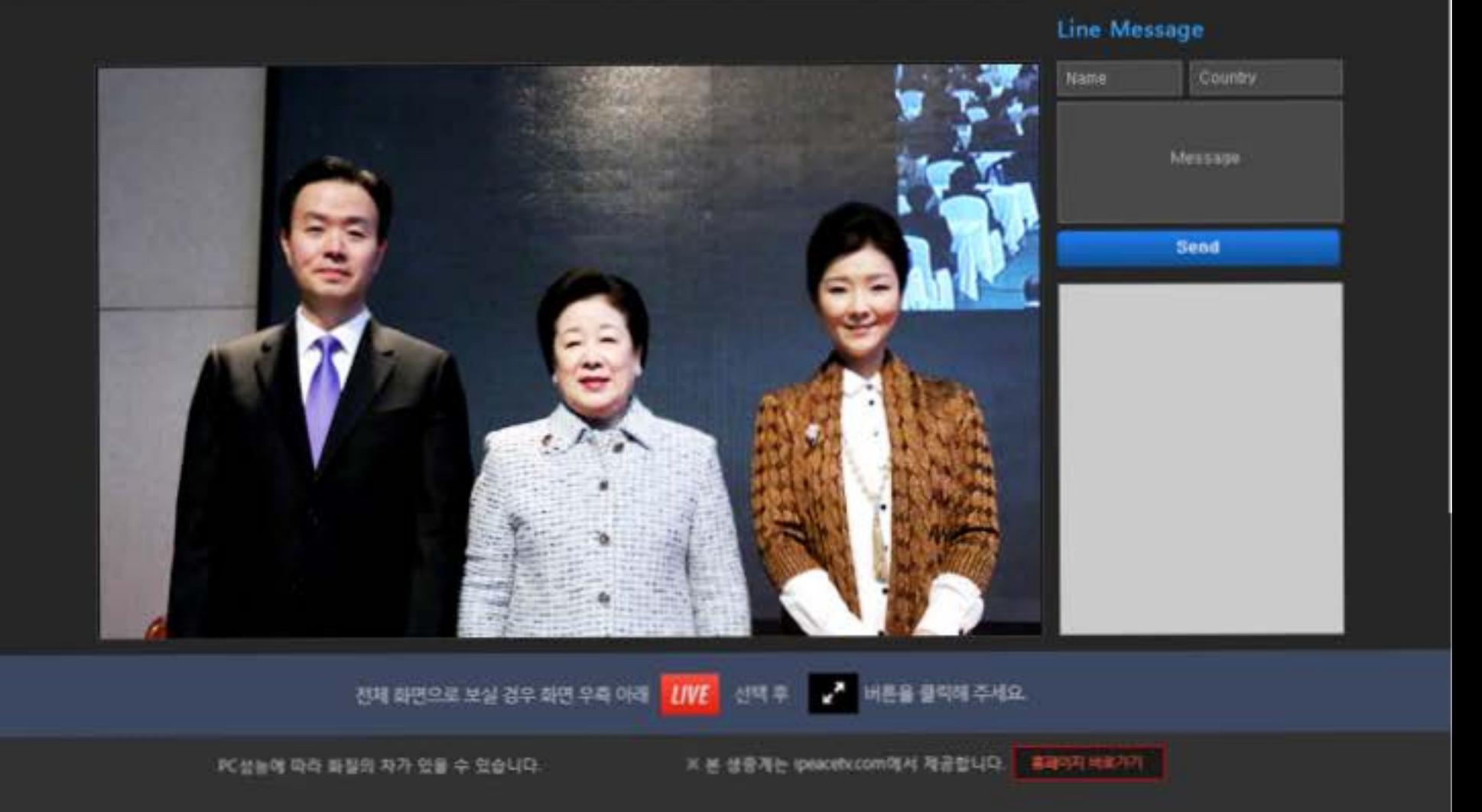

## Announcement regarding the live broadcast of the Inauguration Ceremony for Dr. Sun Jin Moon International President of FFWPU

Date: March 13, 2015 (1.23 on the heavenly calendar in the third year of Cheon Il Guk), 10:30 a.m. (Korean time) Venue: Chapel Room, Cheon Jeong Gung Live broadcast will begin from 9:30 a.m. on March 13.

### + Language services provided for the live broadcast: Korean, Japanese, English, Spanish, French

#### + How to watch the live broadcast

- 1) First connect to PeaceTV's website (http://www.ipeacetv.com) or FFWPU-Korea's website {http,//www.ffwp.org), chose the language you want to listen to and click on the appropriate button. **Registration is not necessary to watch the live broadcast.**
- **2)** You can also watch the event by smart phone. Use the above method.

#### + Details

- 1) The live broadcast will begin an hour before the actual event by Korean time.
- 2) If the number of people trying to access the Spanish, French and Thai broadcast far exceeds the expected number, the webcast quality may be less than optimal.
- **3) After the event, you can watch the global joint service again on PeaceTV's website.**

# + What to prepare:

- $1)$  A computer with an internet connection using ISDN, LAN
- 2) Sound card, speakers
- 3) A web browser program higher than Internet Explorer 8.0
- 4) Flash Player should be higher than version 10.0. We recommend downloading the latest version if possible.